# 松戸市陸上競技選手権大会・記録会申込について。必ずお読みください。

各競技会の参加申し込みについては、下記事項の内容で参加申込書(ファイル)を作成してください。

## \* 申込データについて

申込は、松戸市陸上競技協会ホームページから、競技会参加申込ファイルをダウンロードし、データ入力してください。 郵送による場合は、下記の必要事項が必ず記載してある申込一覧表を御使用ください。

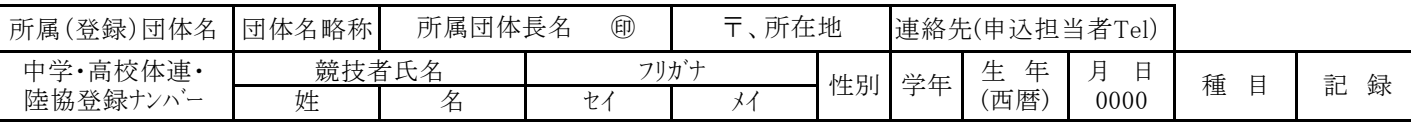

### \* 参加申込受け付け確認について

申込を受け付けた参加団体(個人)一覧を、申込締切日後に松戸市陸上競技協会HPに掲載するので、確認してください。

### \* 申し込み責任者の方にお願いです。

申込一覧表の入力データに不一致・不備があると、プロ編が出来ません。 また、すべて日本陸連公認の競技会なので、不正が発覚した場合競技会全記録の公認申請が出来なくなります。 パソコンでの入力データで漢字表記が正確にできない場合、ひらがな表記でもかまいません。 また、誤字・脱字・記載漏れなど無きようにしてください。

## ①ナンバーについて。特に中学・高校。

申込一覧表と入力データ(個票)のナンバー・氏名の確認を提出前に必ずお願いします。 ナンバーについては、中学は「中体連登録番号」、高校は「高体連登録番号」を基本にしています。千葉県外も同様です。

## ②所属欄(団体名)の記入について

小学・中学・高校・大学は所属校名の略称を、下記のように表記してください。

- ・小学校については、〇〇〇〇〇小・クラブ
- ・中学校については、○○○○○中
- ・高校については、○○○○○高
- ·大学については、OOOO大
- ・一般については、登録してある、クラブ・陸協等の団体名で、OOOOク**ラブ・陸協名**

### 特に個人参加の申込競技者は、日本陸連登録団体名(都道府県陸協)の入力をお願いします。

## ③参加申込料について

松戸市陸上競技記録会(松戸市陸上競技選手権大会も含む)参加申込料の納入は、以下のようにお願いします。 競技会開催当日(二日間開催の場合は、一日目)、7:30~8:30に会場受付で、現金にて納入してください。 参加申込後の欠場の場合についても参加申込料の、納入をお願いします。 また、納入後の欠場等による返金は、応じかねます。